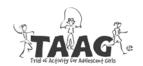

| To be completed by TAAG staff: |            |           |                    |  |  |  |  |  |
|--------------------------------|------------|-----------|--------------------|--|--|--|--|--|
| School ID:                     |            |           |                    |  |  |  |  |  |
| Form Code: SAF                 | Version: A | Series #: | Seq. #: <b>001</b> |  |  |  |  |  |

## **School Absence Form**

|                                 | 1. Start Date                       |               | 2. End Date |           | per of student |                        |  |  |  |
|---------------------------------|-------------------------------------|---------------|-------------|-----------|----------------|------------------------|--|--|--|
| a.                              | of report                           | of report     |             | days      | absent         | days in period covered |  |  |  |
| b.                              |                                     |               |             |           |                |                        |  |  |  |
| C.                              |                                     |               |             |           |                |                        |  |  |  |
| d.                              |                                     |               |             |           |                |                        |  |  |  |
| e.                              |                                     |               |             |           |                |                        |  |  |  |
| f.                              |                                     |               |             |           |                |                        |  |  |  |
| g.                              |                                     |               |             |           |                |                        |  |  |  |
| h.                              |                                     |               |             |           |                |                        |  |  |  |
| i.                              |                                     |               |             |           |                |                        |  |  |  |
| j.                              |                                     |               |             |           |                |                        |  |  |  |
| k.                              |                                     |               |             |           |                |                        |  |  |  |
| l.                              |                                     |               |             |           |                |                        |  |  |  |
| 5.                              | Complete the year).                 | enrollment gr | rid fo      | r each ge | ender and grad | de (complete once per  |  |  |  |
|                                 | 0:1                                 | Grade 6       | Gra         | ade 7     | Grade 8        |                        |  |  |  |
|                                 | Girls                               |               |             |           |                |                        |  |  |  |
|                                 | Boys                                |               |             |           |                |                        |  |  |  |
| <ul><li>6.</li><li>7.</li></ul> | mm/dd/yyyy                          |               |             |           |                |                        |  |  |  |
|                                 |                                     |               |             |           |                |                        |  |  |  |
|                                 |                                     |               |             |           |                |                        |  |  |  |
|                                 |                                     |               |             |           |                |                        |  |  |  |
| 8.                              | Initials of person completing form: |               |             |           |                |                        |  |  |  |